## Zrzut strony: http://www.med-ects.org/ <--kliknij na adresie

## ECTS MEDICINE ASSOCIATION

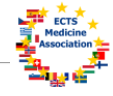

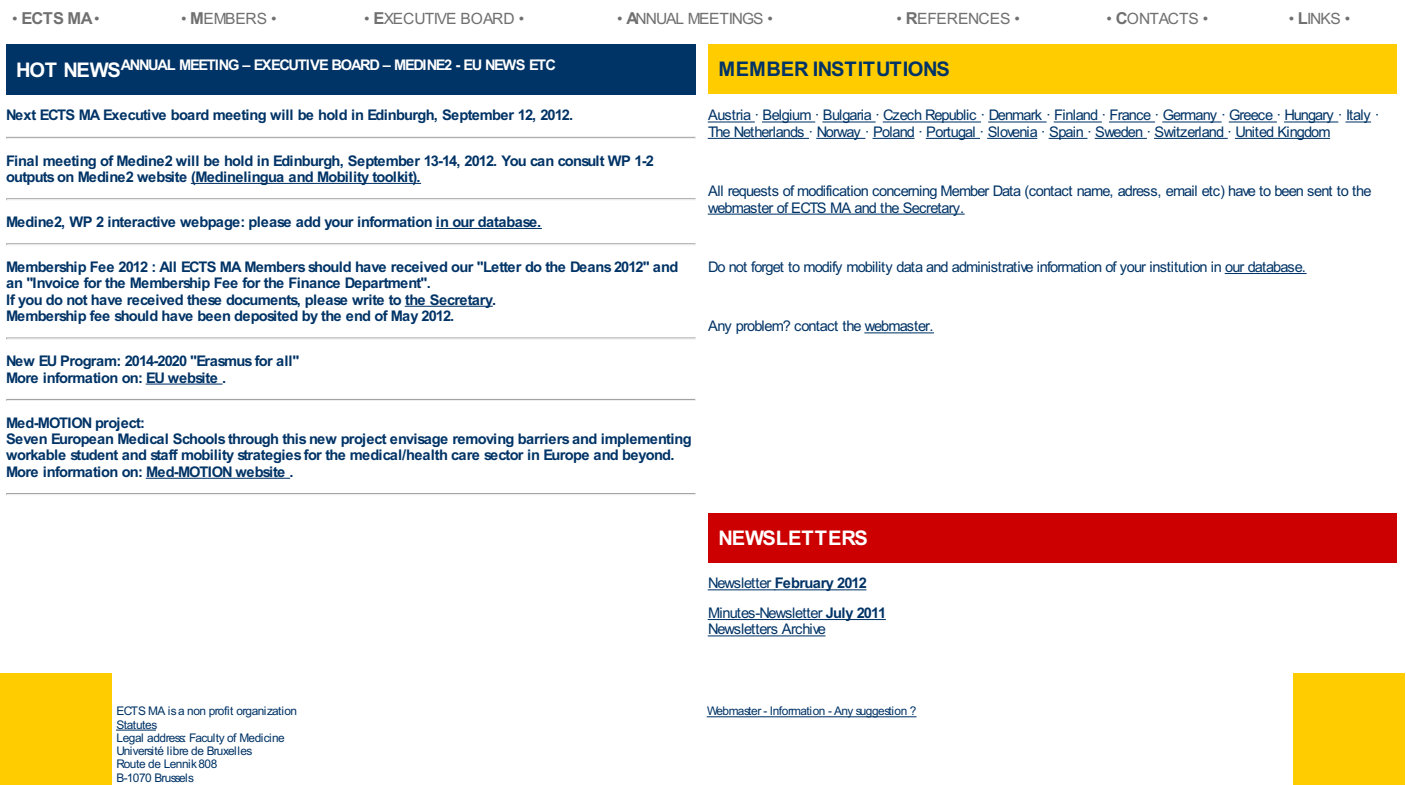